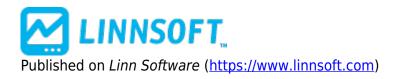

Home > Trend Continuation Factor

# **Trend Continuation Factor** [1]

The Trend Continuation Factor (TCF) identifies the trend and its direction. TCF was introduced by M. H. Pee.

Positive values of either the Positive Trend Continuation Factor (TCF+) and the Negative Trend Continuation Factor (TCF-) indicate the presence of a strong trend. Positive values of TCF+ indicator a strong uptrend, while positive values of TCF- indicate a strong downtrend. TCF+ and TCF- cannot both be positive at the same time, since both an uptrend and a downtrend cannot occur simultaneously. Both can be negative. If both are negative, this signifies consolidation, or the absence of a trend. It recommended to enter long positions when the TCF+ value is positive, and enter short positions when the TCF- value is positive.

### Presentation

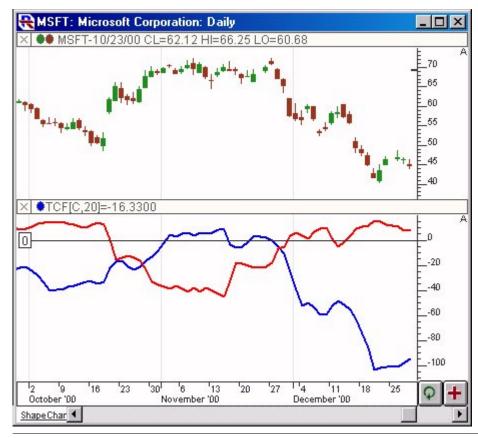

Above is a Daily Chart of Microsoft (MSFT). The Trend Continuation Factor (TCF) is added to the lower window pane, using the preferences seen below. The blue line represents the TCF+ while the red line represents the TCF-.

#### Preferences:

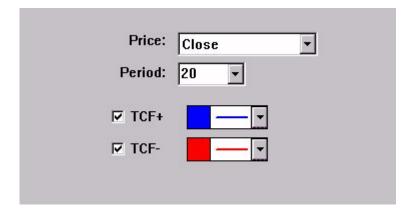

- **Price** -Price data used as input to the indicator.
- **Period** -Period used in TDI formula, as seen in the formula section above.
- **TCF+** -Check this box, and use this color control, if you would like to draw the TCF+ line, or the Positive Trend Continuation Factor.
- **TCF-** Check this box, and use this color control, if you would like to draw the TCF- line, or the Negative Trend Continuation Factor.

## Formula Copy

IF (CL > CL.1)
+Change = CL - CL.1
-Change = 0 ELSE
+Change = 0 -Change
= CL.1 - CL IF

## **Keyboard Adjustment**

The TCF period may be adjusted from the keyboard without opening the preferences. Select the TCF indicator in the chart (either by tabbing to the indicator or clicking on it); then press the up/down arrows on they keyboard to increase/decrease the period by one.

#### Other [2]

Source URL: https://www.linnsoft.com/techind/trend-continuation-factor

Links

[1] https://www.linnsoft.com/techind/trend-continuation-factor [2] https://www.linnsoft.com/indicator-tags/other